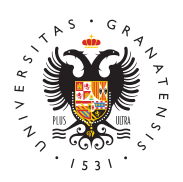

## **UNIVERSIDAD** DE GRANADA

[Facultad de Cie](http://fccee.ugr.es/)ncias [Económica](http://fccee.ugr.es/)s y [Empresari](http://fccee.ugr.es/)ales

[¿Qué debo saber para empezar el lunes 13 mi cur](http://fccee.ugr.es/facultad/noticias/que-debo-saber-para-empezar-el-lunes-13-mi-curso-en-la-ugr)so UGR?

08/09/2021

[Novedad](http://fccee.ugr.es/facultad/noticias/novedades)es

¿QUÉ DEBO SABER PARA EMPEZAR EL LUNES 13 MI CURSO ENNIGLERA

1) COMPRUEBA tu horario y aulas de clase en las GUÍAS DEL ESTUDIANTE de la web de la Facultad, pinchando en el enlace correspondiente a tu GRADO:

- [GAD](http://fccee.ugr.es/sites/centros/fccee/public/inline-files/GADE_1.pdf)E
- [GEC](http://fccee.ugr.es/sites/centros/fccee/public/inline-files/GECO_1.pdf)O
- [FIC](http://fccee.ugr.es/sites/centros/fccee/public/inline-files/GFICO_1.pdf)O
- [GMIM](http://fccee.ugr.es/sites/centros/fccee/public/inline-files/GMIM_1.pdf)
- LINK: TURISMO -> /docencia/guias-de-las titulaciones/\_doc//gtur

DOBLES GRADOS:

- [ADE-DEREC](http://fccee.ugr.es/sites/centros/fccee/public/inline-files/GADE-DERECHO_1.pdf)HO
- [ADE-INGENIERÍA EDI](http://fccee.ugr.es/sites/centros/fccee/public/inline-files/GADE-INGENIERIAS_3.pdf)FICACIÓN
- [ADE-INGENIERÍA INFO](http://fccee.ugr.es/sites/centros/fccee/public/inline-files/GADE-INGENIERIAS_3.pdf)RMÁTICA
- LINK: TURISMO-TRADUCCIÓN E INTERPRETACIÓN -> /docenci titulaciones/\_doc//titur

2) COMPRUEBA si la primera semana te corresponde clase presene e[n http://fccee.ugr.es/dipticoinicio](http://fccee.ugr.es/sites/centros/fccee/public/inline-files/DIPTICO-INICIO-CURSO-2021-22.pdf)curso202122

3) ¿CÓMO SIGO LA CLASE DE FORMA TELEMÁTICA?

" Para seguir la clase de forma telemática por videoconferencia ha enlace que el profesorado le envíe a través de la plataforma PRAD [http://sl.ugr.es](http://sl.ugr.es/0bUv)/@bpdor correo electrónico.

" Para entrar en la videoconferencia debe tener activada la cuenta @go.ugr de Google (usuario@go.ugr.es). Las instrucciones para su encuentran disponiblets en: dhsl.ugr.es/0bUw

## Tags de esta página

LINK: inicio del curso académico 2021-22 -> /static/RelatedInformation/\*/elementos/inicio%20del%20curso%20a 22